# **Wellcome AWS Utils Documentation**

*Release 1.0.0*

**Wellcome Digital Platform**

**Jun 04, 2018**

# Contents

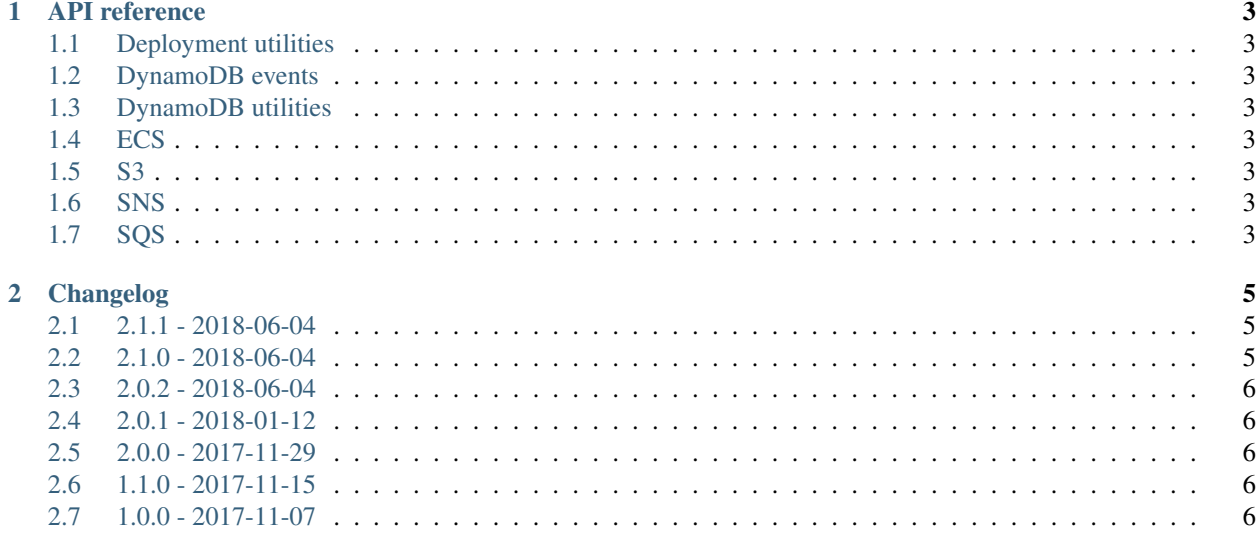

This package is a collection of utilities written at Wellcome for interacting with AWS.

Some of these utilities are very specific to Wellcome projects, others are more generic and should be generally useful.

The best place to start is the *[API reference](#page-6-0)*, which describes all the utilities the package provides. It's a bit sparse at the moment, but hopefully we'll expand it soon!

# CHAPTER 1

# API reference

- <span id="page-6-1"></span><span id="page-6-0"></span>**1.1 Deployment utilities**
- <span id="page-6-2"></span>**1.2 DynamoDB events**
- <span id="page-6-3"></span>**1.3 DynamoDB utilities**
- <span id="page-6-4"></span>**1.4 ECS**
- <span id="page-6-5"></span>**1.5 S3**
- <span id="page-6-6"></span>**1.6 SNS**
- <span id="page-6-7"></span>**1.7 SQS**

# CHAPTER 2

## Changelog

<span id="page-8-0"></span>This is a record of all releases of wellcome\_aws\_utils.

## <span id="page-8-1"></span>**2.1 2.1.1 - 2018-06-04**

Now @log\_on\_error can be used to decorate functions with arbitrary arguments/keyword arguments.

#### <span id="page-8-2"></span>**2.2 2.1.0 - 2018-06-04**

This adds a new method: lambda\_utils.log\_on\_error. This can be used to decorate the main function for a Lambda, and logs the event/context if the Lambda throws an unexpected exception.

For example, running the following snippet:

```
@log_on_error
def handler(event, context=None):
    if event == \{1: '1', 2: '2'\}:
       raise ValueError
handler(event={'foo': 'bar'})
handler(event='99 green bottles' * 99)
handler(event={1: '1', 2: '2'})
```
gives the following output:

This makes it easier to debug failed Lambdas, but without the expense of logging every event that a Lambda receives.

#### <span id="page-9-0"></span>**2.3 2.0.2 - 2018-06-04**

Previously sending a message with sns\_utils.publish\_sns\_message would log the entire SNS response. Now the response is only logged if the SNS message is unsuccessful.

# <span id="page-9-1"></span>**2.4 2.0.1 - 2018-01-12**

This fixes a bug in s3\_utils.parse\_s3\_record. If the key of a changed file included a character which is usually quoted in URLs (e.g. +), a parsed record from the S3 event stream would use the URL-quoted form of the object key.

For example, a change to s3://example/foo+bar would become foo%2Bbar.

This version unquotes the key when parsing the event.

# <span id="page-9-2"></span>**2.5 2.0.0 - 2017-11-29**

Replacing the DynamoImageFactory and DynamoImage classes with DynamoEventFactory and DynamoEvent

- Perform quite a bit of sanity checking on event object received
- DynamoEvent can: return old and new images (if available) return modified keys only return deserialized or otherwise images and keys based on params

### <span id="page-9-3"></span>**2.6 1.1.0 - 2017-11-15**

Deprecates sns\_utils.extract\_json\_message in favour of sns\_utils. extract\_sns\_messages\_from\_lambda\_event.

extract sns messages from lambda event provides: - better error reporting if the event is malformed - loops over all available records from event not just the first - returns subject along with the json decoded message

This release also adds UnWellcomeException which will be used as the base exception for new errors.

# <span id="page-9-4"></span>**2.7 1.0.0 - 2017-11-07**

First production release!